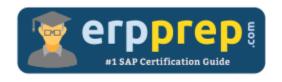

# C\_LCNC\_02

## SAP Build Low-code/No-code Applications and Automations Certification Questions & Answers

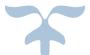

https://www.erpprep.com/sap-erp-certification/sap-build-low-code-no-code-applications-and-automations

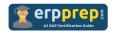

## C\_LCNC\_02 Practice Test

ERPPrep.com's C\_LCNC\_02 PDF is a comprehensive compilation of questions and answers that have been developed by our team of SAP Build Low-code/No-code Applications and Automations experts and experienced professionals. To prepare for the actual exam, all you need is to study the content of this exam questions. You can identify the weak area with our premium C\_LCNC\_02 practice exams and help you to provide more focus on each syllabus topic covered. This method will help you to boost your confidence to pass the SAP Build Low-code/No-code Applications and Automations certification with a better score.

### **C\_LCNC\_02** Questions and Answers Set

#### Ouestion: 1

Besides hackathons, what are some ways you can grow the citizen developer community?

There are 3 correct answers to this question.

- a) Positive peer pressure.
- b) Drive discussion channels and forums.
- c) Establish dedicated low-code/no-code days
- d) Perform live building sessions.
- e) No action required.

Answer: b, c, d

#### Question: 2

What content types can workspace administrators create in SAP Build Work Zone?

There are 3 correct answers to this question.

- a) Notifications
- b) Audio and video recordings
- c) Blog posts
- d) Events
- e) Screenshots

Answer: b, c, d

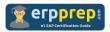

#### Question: 3

In SAP AppGyver, which of the following is the correct syntax for a string-type data object attribute?

Please choose the correct answer.

- a) Open and close curly brackets { }, as in {Hello}
- b) Open and close double quotes " ", as in "Hello"
- c) Open and close square brackets [ ], as in [Hello]
- d) Open and close single quotes ' ', as in 'Hello'

Answer: d

#### Question: 4

What are some characteristics of forms in SAP Build Process Automation?

There are 3 correct answers to this question.

- a) Designed for specific stakeholders
- b) Role assignment
- c) Are sent to users' MyInbox
- d) Traceable actions
- e) Multiple layouts and access points

Answer: a, c, d

#### Question: 5

What are some characteristics of technical monitoring in SAP Build Process Automation?

There are 2 correct answers to this question.

- a) Is performed in the Monitor tab
- b) Can only be done by an administrator
- c) Can be done by anyone assigned to the relevant project
- d) Ensures business continuity

Answer: a, b

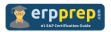

#### Question: 6

You are building an app to display the calories for a given Product. The calories / 100g are returned in a data variable from an API and displayed in a paragraph. How do you edit the formulas to change the display of calorie data in the UI? Please choose the correct answer.

- a) You need to be able to write in a programming language to do this.
- b) This is not possible. You can either display text or bind a field to a variable. A combination of both is not possible.
- c) Select the paragraph with "calories", open the binding editor, choose the formula and edit.
- d) Added a new composable component with information on grams.

Answer: c

#### Question: 7

What kinds of decision rules exist in SAP Build Process Automation? There are 2 correct answers to this question.

- a) Expression rules
- b) Text rules
- c) Decision diagrams
- d) Decision table rules

Answer: b, d

#### Question: 8

A process initiator is an example of which type of process participant? Please choose the correct answer.

- a) Tertiary
- b) Primary
- c) None
- d) Secondary

Answer: b

#### Question: 9

What does SAP Build Apps do automatically when you build an application? Please choose the correct answer.

- a) Generate a record ID
- b) Organize components
- c) Bind variables
- d) Add a formula

Answer: a

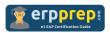

Question: 10

How can you foster citizen development in your company?

There are 3 correct answers to this question.

- a) Start with pre-built content and the easiest use cases.
- b) Promote and take the training offered to learn about it.
- c) Leave it to the IT department to inform the organization when the timing is right.
- d) Find or create stakeholders that believe in the problem and solution.
- e) Fill the IT department's backlog with support requests.

Answer: a, b, d

### Full Online Practice of C\_LCNC\_02 Certification

ERPPREP.COM presents authentic, genuine and valid practice exams for SAP Build Low-code/No-code Applications and Automations Certification, which is similar to actual exam. We promise 100% success in very first attempt. We recommend going ahead with our online practice exams to perform outstandingly in the actual exam. We suggest to identify your weak area from our premium practice exams and give more focus by doing practice with SAP system. You can continue this cycle till you achieve 100% with our practice exams. Our technique helps you to score better in the final C\_LCNC\_02 exam.

Start Online practice of C\_LCNC\_02 Exam by visiting URL

https://www.erpprep.com/sap-erp-certification/sap-build-low-code-nocode-applications-and-automations